## Потоки управления

- Назначение и свойства потоков управления
- Основные операции над потоками
- Способы реализации потоков
- Работа с потоками управления в ОС Windows
- Работа с потоками управления в ОС Unix
- Потоковая безопасность

### Назначение потоков управления

- Мультипроцессные системы с разделением времени позволили одновременное (параллельное) выполнение нескольких программ.
- Каждый процесс имеет собственное, защищенное от вмешательства других адресное пространство — собственные данные.

• Нередко требуется параллельная работа нескольких участков кода с общими данными

# Поток управления

- Поток управления (нить, thread) это элемент процесса, который может выполняться на центральном процессоре.
- Процесс начинает свою работу с одного (главного) потока, но может создавать дополнительные.

● Процесс завершает свое выполнение после завершения работы главного потока (независимо от работы дополнительных потоков)

# Поток управления

- Каждый из дополнительных потоков управления описывается функцией, которую называют потоковой функцией.
- При создании потока эта функция начинает выполняться (псевдо)параллельно с основной функцией программы.
- С завершением потоковой функции поток прекращает свою работу

### Процесс и потоки

- Все потоки процесса разделяют общие
	- адресное пространство;
	- таблицу открытых файлов;
	- глобальные и статические переменные;
	- другие ресурсы процесса.
- Каждый поток имеет отдельные
	- стек;

. ממממממממממממממממממממה האממים הממממ

- точку выполнения;
- значения локальных переменных.

### Основные операции над потоками

- Создание потока
	- запуск потоковой функции;
	- передача аргументов в потоковую функцию.
- Завершение работы потока
	- при завершении потоковой функции;
	- по инициативе завершаемого потока;
	- по инициативе другого потока.
- Получение возвращенного потоком значения

# Способы реализации потоков

- В ядре системы (ОС Windows)
	- преимущества:
		- планировщик процессора знает о наличии потоков и может учитывать их при планировании процессорного времени;
		- блокировка отдельного потока не оказывает влияния на другие потоки процесса.
	- недостатки:
		- на переход в режим ядра и обратно при выполнении операций над потоками требуется время;
		- введение потоков нередко значительно снижает стабильность ядра ОС.

# Способы реализации потоков

- На уровне пользовательских функций (большинство версий Unix)
	- преимущества:
		- операции над потоками выполняются быстрее;
		- не требуют модификации ядра ОС, оно остается простым и, как следствие, стабильным.
	- недостатки:
		- блокировка одного потока может заблокировать весь процесс, т.к. планировщик процессора не знает о наличии в нем других потоков;
		- время процессора делится поровну между процессами без учета количества потоков в них.

# Работа с потоками управления ОС Windows

- Основные операции над потоками:
	- создание CreateThread
	- завершение работы ExitThread, TerminateThread
	- получения кода завершения потока GetExitCodeThread

# Создание потока

- HANDLE дескриптор созданного потока
- CreateThread(

)

- LPSECURITY ATTRIBUTES атрибуты безопасности, обычно NULL,
- SIZE  $T$  начальный размер стека,  $0$  размер по умолчанию,
- LPTHREAD\_START\_ROUTINE потоковая функция,
- LPVOID параметр, передаваемый в потоковую функцию,
- DWORD флаги, CREATE\_SUSPENDED чтобы поток не начинал выполнение сразу (впоследствии он запускается через ResumeThread),
- LPDWORD адрес для получения идентификатора потока, NULL если не нужно

# Задание

Создайте поток с размером стека по умолчанию, потоковой функцией StartRoutine, передавая ей в качестве параметра адрес переменной Abc. Поток создается в неактивном состоянии. Дескриптор потока сохраните в переменной hThread.

ית מתחת התה האמת המתחת המתחת המתחת המתחת התה התה ה

Активируйте созданный поток.

### Создание потока

- HANDLE hThread=CreateThread(NULL, 0,StartRoutine,(LPVOID)&Abc, CREATE SUSPENDED, 0) ;
- ...
- ResumeThread(hTread);

# Потоковая функция

- DWORD код завершения потока
- WINAPI определяет способ вызова функции (calling convention), должен быть указан у всех callback-функций
- ThreadProc ( название выбирается пользователем

)

– LPVOID — параметр потокой функции в виде нетипизированного указателя

# Завершение работы потока

- Поток завершает свою работу в 4-х случаях:
	- потоковая функция завершила свою работу (код завершения указывается в операторе return);
	- в потоке вызвана функция ExitThread (с указанием кода завершения);
	- в другом потоке вызвана функция TerminateThread (с указанием кода завершения);
	- завершил свою работу процесс, которому принадлежит поток (код завершения потока считается равным коду завершения процесса).

# Завершение работы потока

- void функция не возвращается
- ExitThread(
	- DWORD код завершения потока

- BOOL 0 если неудачно, иначе не 0
- TerminateThread(
	- HANDLE дескриптор завершаемого потока,
	- DWORD код завершения потока
	- )

)

ית מתחת התחת הארונית התחת התחת המתחת הארונית התחת ה

## Задание

Напишите потоковую функцию FactThread потока, получающего на вход целое число и возвращающего его факториал в качестве кода завершения.

ית מתחת התחת האמת התחת התחת התחת השמת התחת התחת התחת ה

# Потоковая функция

DWORD WINAPI FactThread(LPVOID pN)

```
 int N=(int)pN;
 int i,f;
f=1;for (i=2; i<=N; i++)f^*=i;
 return f;
```
{

}

# 

)

### Получение кода завершения потока

- BOOL 0 при неуспешной работе
- GetExitCodeThread(
	- HANDLE дескриптор потока, для которого запрашивается код завершения,
	- LPDWORD адрес, по которому будет записан код завершения (или STILL\_ACTIVE, если поток еще не завершился)

## Задание

Запустите поток для вычисления факториала числа 10 и получите результат в переменную fact.

ית מתחת התחת הארונית התחת התחת המתחת הארונית התחת ה

### Получение кода завершения потока

### int fact;

HANDLE hThread=CreateThread(0,0, FactThread,(LPVOID)10,0,0);

/\*Ожидаем завершения потока, возможно выполняя какие-то действия\*/

GetExitCodeThread(hThread, &fact);

# Потоки в ОС Unix

- Концепция потоков появилась позднее создания базового ядра Unix, поэтому реализация потоков в различных версиях ОС различалась.
- При разработке стандарта POSIX были разработаны POSIX-потоки (pthread), поддерживаемые большинством современных unix-систем.
- При компиляции программы с использованием POSIX-потоков необходимо указать ключ -lpthread

# 

# Операции над потоками в ОС Unix

- Создание (pthread create)
- Завершение (pthread exit)
- Ожидание завершения (pthread join)

### Создание потока

- int положительное значение при ошибке, иначе 0
- pthread\_create(

)

ית מתח מתח מתח ה מתח מתח מתח מתח מתח מתח מתח מתח מתח מת

- pthread\_t \* адрес для записи идентификатора созданного потока,
- pthread attr  $r *$  атрибуты, обычно 0,
- void\* (\*start\_routine)(void \*) потоковая функция,
- void \* аргумент потоковой функции

# Потоковая функция

– void \* - возвращаемое значение

- start routine ( имя выбирается пользователем
	- void \* параметр потока
	- )

• Поскольку возвращаемое значение является указателем, то возникает опасность **ошибки**: вернуть адрес *локальной* переменной, которая будет уничтожена при завершении потоковой функции; в результате чего значение по этому адресу потеряется.

# Завершение работы потока

- При завершении работы потоковой функции
- При вызове в потоке функции
	- void pthread\_exit(

 $\Big)$ 

- void \* возвращаемое из потока значение
- При завершении работы процесса, в котором находится поток.

# Ожидание завершения работы потока и получение возвращенного значения

- int 0 если успешно, иначе положительное значение
- pthread\_join(
	- pthread t идентификатор потока, завершения которого ожидаем,
	- void \*\* адрес для записи возвращаемого потоком значения, NULL если оно не требуется

)

# Задание

• Напишите потоковую функцию fact routine, получающую целую число и возвращающую его факториал.

ית התחת התחת האמת התחת התחת התחת התחת התחת התחת ה

• Создайте поток для вычисления факториала числа 10 и дождитесь его завершения, запомнив результат в целую переменную fact.

```
Потоковая функция
void *fact_routine(void *f)
\{int x=(int) f; int f=1;
     int i;
    for(i=2; i<=x; i++)f^*=i;
    int *res=(int * )malloc(sizeof(int));
     *res=f;
    return (void *)res;
}
```
### Работа с потоками

```
int fact;
int *f1;
pthread t pthr;
pthread_create(&pthr,0, 
 fact routine, (void*)10);
pthread_join(pthr,(void **)&f1);
fact=*f1;
free(f1);
```
# Потоковая безопасность

- Функция называется потоково-безопасносной (thread safe), если (псевдо)параллельное выполнение этой функции в нескольких потоках не может нарушить работу программы.
- Функция является потоково-безопасной, если
	- она использует только локальные переменные, и указатели только на выделенную ею память;

- если работа с глобальнами и статическими переменными, а также получаемыми указателями, синхронизирована;
- функция может не допускать одновременных запусков, блокируя свою работу с помощью критической секции или мьютекса.

# Части CRT, не являющиеся потоково-безопасными

• Библиотека CRT создавалась задолго до появления концепции потоков, поэтому не является потоково-безопасной.

ית מתחמש משמש משמש מתחמש מתחמש משמש המתחמש מתחמש ה

- Небезопасной при многопоточной работе является обработка ошибок, поскольку она использует глобальную переменную errno
- Небезопасной при многопоточной работе является, например, функция strtok, т.к. для хранения состояния между запусками она использует статические переменные.

# Небезопасность обработки ошибок

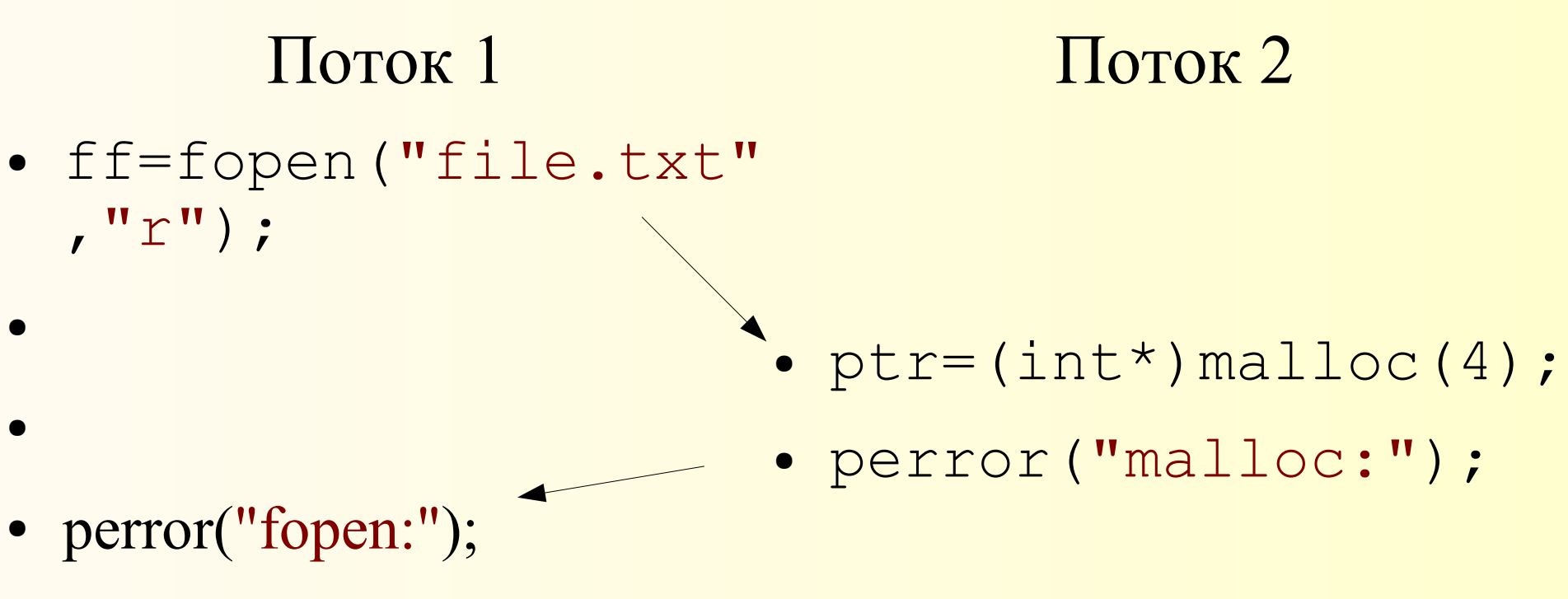

В этом потоке будет выведен неверный код ошибки